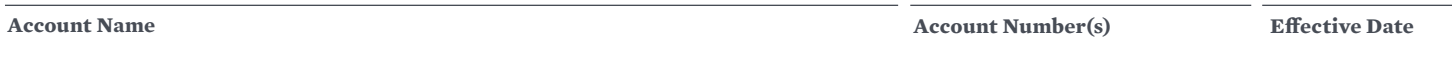

**TYPE OF CHANGE:** Please provide your updated information in the fields below.

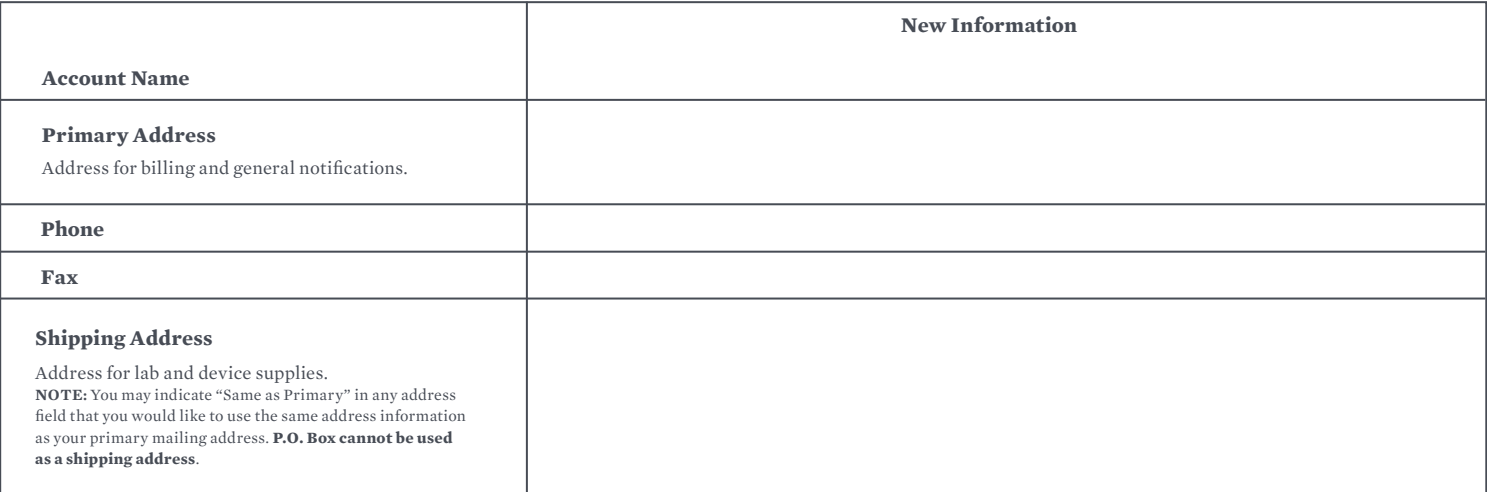

**CONTACT INFORMATION:** Check the type of contact information being updated or removed.

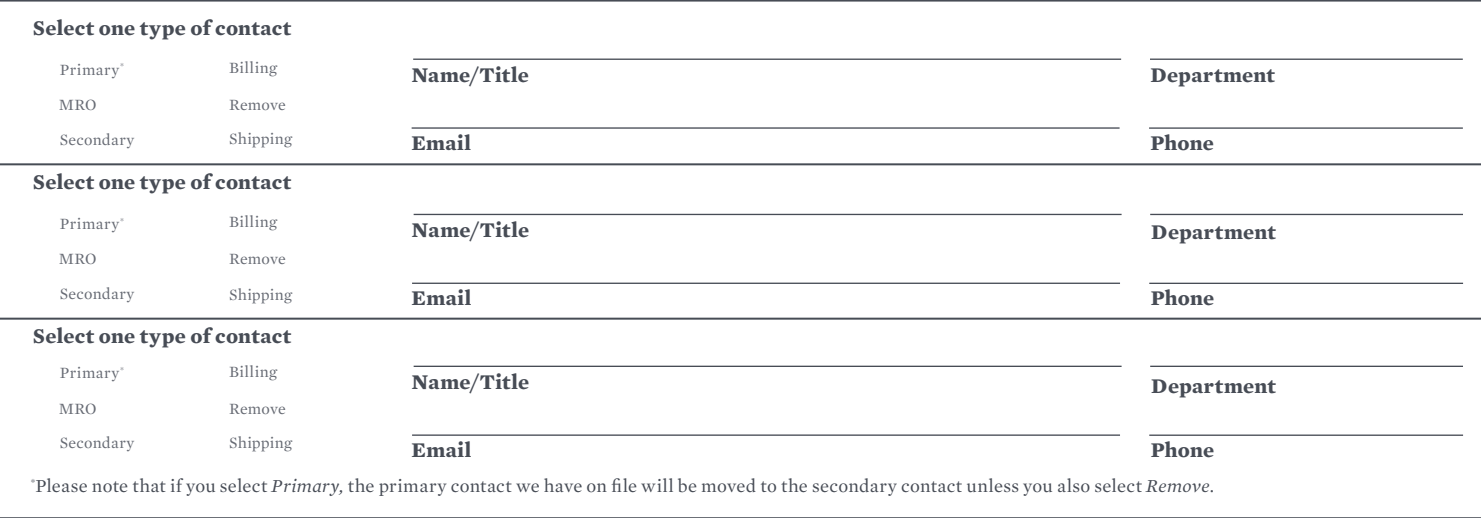

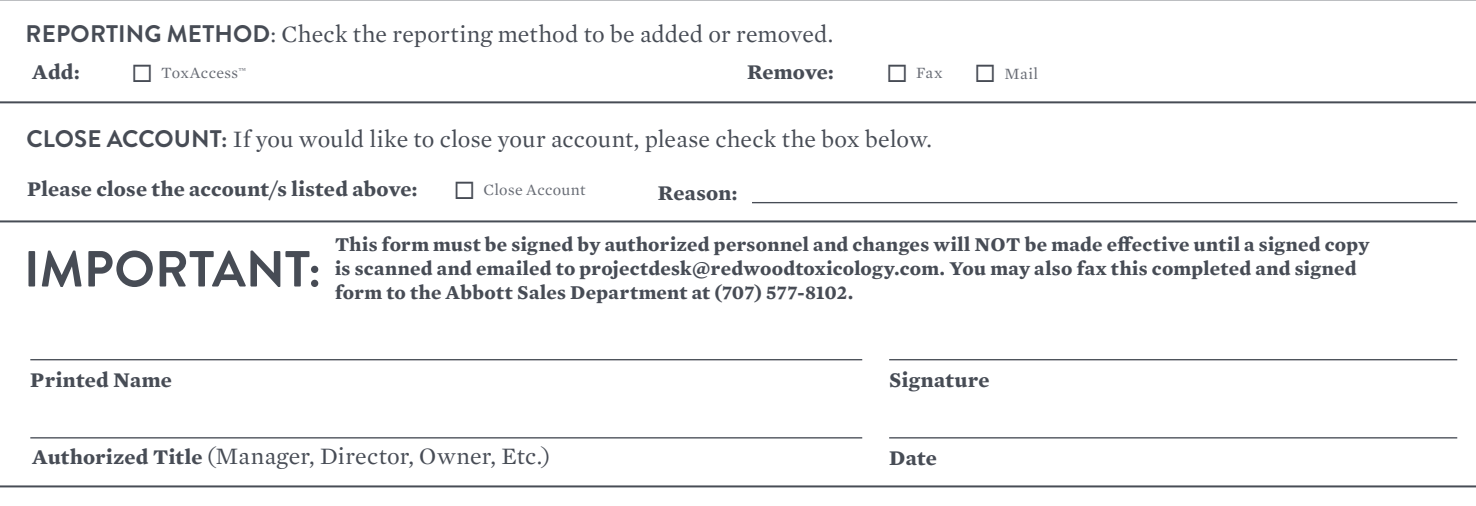

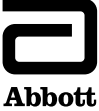

© 2020 Abbott. All rights reserved. All trademarks referenced are trademarks of either the Abbott group of companies or their respective owners. MKT51638 REV3 05/20 Testing conducted by Redwood Toxicology Laboratory, Inc., a wholly owned subsidiary of Abbott.